Photoshop 2021 (Version 22.5.1) Activation Activator Free Download For PC

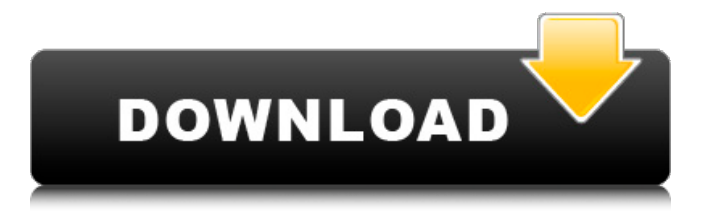

You can perform the following tasks in Photoshop: \* \*\*Draw and paint:\*\* You can draw directly on the canvas or use the Pencil tool to scribble or paint directly onto the image. You can use its layer system to paste images, text, or pictures into the same layer and then manipulate them all together or just modify one element while leaving the others alone. \* \*\*Crop and rotate:\*\* You can use any of Photoshop's powerful tools to crop an image or rotate it to a new orientation. You can rotate an entire image, move it to another orientation, increase or decrease an object's size, or even flip it horizontally or vertically. \* \*\*Create stunning text effects:\*\* After creating a

# text layer, you can use its options to add shadows, drop shadows, dropouts, and

many other stunning text effects. \* **\*\***Correct common mistakes:**\*\*** You can correct objects that are out of alignment with the background, create a mirror image, and convert to grayscale and black and white using the Clone Stamp. \* \*\*Adjust contrast, color, and brightness:\*\* You can adjust these features using both the Info panel and individual settings for a layer or the entire image. \* \*\*Add special effects:\*\* You can add many special effects to a new layer, save the layer, or apply it to the entire image. \* \*\*Filters:\*\* You can add filters that apply a graduated effect, change the image's color, and more. \* \*\*Watermark images:\*\* You can add a

## copyright symbol to images and create a

watermark. \* \*\*Removing background and objects:\*\* You can use Photoshop's eraser tool to remove unwanted elements from the background and objects. \* \*\*Add titles, shapes, and text:\*\* You can add lines, text, or shapes to an image. \* \*\*Distort images:\*\* You can also use tools to distort images. You can create a bevel, shear, wrap, and warp effect. \*

\*\*Photomontage:\*\* You can join and move multiple images to create a montage of your images. And you may not know it, but you can edit images like a professional using some of Photoshop's other features. With the advent of seamless workflows (that is, the ability to create, design, and output all your work using a single

### product), it's quite possible to be a more efficient

Photoshop 2021 (Version 22.5.1) Crack PC/Windows (April-2022)

Photoshop is designed to be used with images, video, or 3D models. You can create a new document or open one that is already in the program. The default image is a 16 megabyte (16 MB) JPEG file, but you can change it. Open a new file from the file browser or import an existing one by selecting: Image, Open, or File, Import, Open. When you open a document, it opens in the Preview window. You use the program to edit the image. Open the settings bar. To make a copy of the original image, select Image, Copy, or press Ctrl+C

(Cmd+C on a Mac). Right-click and select paste. There is a scroll bar on the right that allows you to scroll down or scroll up. To make a new layer on your canvas, press Ctrl+T (Cmd+T on a Mac). To create a new layer, click plus (+) in the Layers panel. To get rid of the layer(s), select it(them) and click minus (-). To group layers into a single layer and have them appear on a separate layer, select one layer, and then group layers by selecting Layer > Layer > Group. To move the selected layer, press the arrow keys on the keyboard to move the layers. To lock a layer so that it cannot be moved or deleted, select Layers > Lock Layer. To lock a layer so that you cannot select or move it, select Layers > Lock Layer > Click to Unlock. Select Brush >

## Stroke/Soft Brush/Eraser to clean up an a layer. To change the settings of

area on a layer. To change the settings of the Brush tool, click on the brush in the Brushes panel. Click and drag to change the size of the brush. Click on the brush icon to change the colors used. Click and drag to change the shape of the brush. In the Color panel, you can click and drag the color on top of the brush icon. In the Tools panel, you can click the tool icon to use the brush, pencil, or eraser. You can click the tool icon next to the Shift key to use the eraser with the size and brush you selected. In the Tools panel, click the Elliptical Marquee tool to select an area a681f4349e

rst, a taxpayer's gross receipts from business, except wages, are determined by multiplying the taxpayer's adjusted gross income by its gross receipts. I.R.C. § 62; McCormick § 150.2. - 6 - The regulations provide that deductions include: (a) All the ordinary and necessary expenses (including travel) paid or incurred in carrying on any trade or business \* \* \* Respondent conceded that the disputed amount is deducted in the income tax return; however, respondent argues that the deduction is not ordinary and necessary. Section 162 allows a taxpayer to deduct "all the ordinary and necessary expenses paid or incurred during the taxable year in carrying

## on any trade or business \* \* \*". Sec. 162(a).

No deduction is allowed for personal, living, or family expenses. Sec. 262. In order to be deductible as an ordinary and necessary expense, the expense must be directly connected with and proximately result from the activity of the taxpayer's trade or business. See Simon v. Commissioner, T.C. Memo. 1985-595. If travel is incident to business, but not necessary, the expense will be deductible as a personal expense. Beckwith v. Commissioner, 70 T.C. 525 (1978). Respondent contends that petitioner is using the deduction for travel to deduct the cost of his travel from his 1999 business in the form of "non-expense" travel. In determining whether the expense is

ordinary and necessary, courts have focused on the reasonableness and necessity of the expenditure. Dugan v. Commissioner, 77 T.C. 429, 432 (

What's New in the Photoshop 2021 (Version 22.5.1)?

[Cutaneous manifestation of mucocutaneous leishmaniasis caused by Leishmania (Viannia) braziliensis in Argentina]. Leishmaniasis is a worldwide zoonosis. According to several authors, the cutaneous form of the disease in humans is due to Leishmania (Leishmania) braziliensis. We report on three cases of mucocutaneous leishmaniasis with cutaneous manifestations in Argentina. Skin lesions were observed at two remote

#### locations in the north and south of the

country, from the period between 2004 and 2009. In all cases diagnosis was confirmed by PCR analysis of the L. (V.) braziliensis kinetoplast DNA. We conclude that cutaneous leishmaniasis in Argentina may be due to Leishmania (V.)

braziliensis.Management of indeterminate renal lesions with F-18 fluorodeoxyglucose PET/CT. Renal lesions with indeterminate features on conventional imaging and low clinical suspicion do not permit a firm diagnosis. F-18 fluorodeoxyglucose (FDG) PET/CT is an excellent tool for the detection of unsuspected malignancy and can usually provide the necessary information for a specific diagnosis. We describe a series of patients with

## indeterminate renal lesions on conventional

imaging and low clinical suspicion who were investigated with FDG PET/CT.Acidbase and electrolyte changes after gastric surgery. Alkaline gastric juice can produce significant acid and electrolyte disturbances after gastric surgery, although the magnitude of these changes is influenced by the type of operation and the residual stomach. Sodium losses are initially confined to the gut and the resulting water and sodium deficit is not manifest until relatively late (24-48 hours) after surgery. This delay is due to the prolonged period of depletion of glycogen and water, and, therefore, it is advisable to estimate sodium losses and the need for intravenous fluid substitution at 24-48 hours after the

operation.In a recent study of two decades of policing in Australia, Professors David McKenzie and David Allen's groundbreaking report, entitled Policing in Australia: The Australian Institute of Criminology Study of Policing, pointed out that while Victoria had among the highest rates of domestic violence in the world, there was no evidence that this was being addressed by the Victorian police. Almost exactly one month later, however, the Australian Institute of Criminology (AIC) released research that found

System Requirements For Photoshop 2021 (Version 22.5.1):

- 8 GB of RAM - Minimum of 20GB of free hard-drive space - Internet connection - Windows 7, Windows 8, Windows 10 (both 32 bit and 64 bit) This list will cover the basic requirements to play AC: Origins and gives you a starting point to get a feel for whether you have everything you need to play the game. It's recommended that you have at least 16GB of RAM as the game can use up to 32GB of RAM for certain tasks. A fast processor with

#### Related links:

https://chat.byoe.tv/upload/files/2022/06/p4ya3XyTMbaqKIOjfnFS\_30\_9925432569a1e085acd2b206f29c2 746\_file.pdf https://ergotherapie-wahmkow.de/photoshop-cs3-patch-full-version-free-download-win-mac-updated-2022/ http://www.publicpoetry.net/wpcontent/uploads/2022/06/Photoshop\_2022\_Version\_232\_Keygen\_For\_LifeTime\_For\_PC.pdf http://www.hva-concept.com/photoshop-2021-version-22-4-2-mem-patch-kevgen-for-lifetimedownload-2022/ http://fasbest.com/?p=35804 https://factspt.org/wp-content/uploads/2022/06/kaelwill.pdf https://www.randolphma.gov/sites/g/files/vyhlif4906/f/uploads/2021 curb side brochure 070121 - 1 final.pdf https://www.luckyanimals.it/adobe-photoshop-2021-version-22-1-1-hacked-for-pc/ https://stinger-live.s3.amazonaws.com/upload/files/2022/06/eBUa9WFg6BiWBOP7RhB7\_30\_9925432569a 1e085acd2b206f29c2746 file.pdf https://www.realteqs.com/teqsplus/upload/files/2022/06/GnykZAHG7BfFgdJjG48T\_30\_e4c1b0b453d1556f 7e0b66790d299a77 file.pdf https://rocketchanson.com/advert/adobe-photoshop-2022-version-23-2-crack-kevgen-with-serial-numberlatest-2022/ http://www.magneetclub.nl/wp-content/uploads/2022/06/fionlav.pdf https://riberadelxuguer.com/wp-content/uploads/2022/06/Photoshop 2021 Version 2210.pdf https://www.lvnnlevinephotography.com/photoshop-2021-version-22-4-1-keygen-crack-serial-keylatest-2022/ https://www.apokoronews.gr/advert/photoshop-2022-install-crack-march-2022/ https://mayoreoshop.com/wp-content/uploads/2022/06/Photoshop\_2021\_Version\_223\_Crack\_File\_Only\_\_\_\_\_ Download PCWindows Latest.pdf https://purosautosdetroit.com/?p=29775 https://bfacer.s3.amazonaws.com/upload/files/2022/06/iciLWpPGlNLnLffC6E5I 30 9925432569a1e085ac d2b206f29c2746 file.pdf https://alumni.armtischool.com/upload/files/2022/06/iBLIADI9pRXM833O8ZWj\_30\_9925432569a1e085a cd2b206f29c2746 file.pdf https://www.coursesuggest.com/wp-content/uploads/2022/07/latrugg.pdf